## **Opgave 3 – Routing BGP**

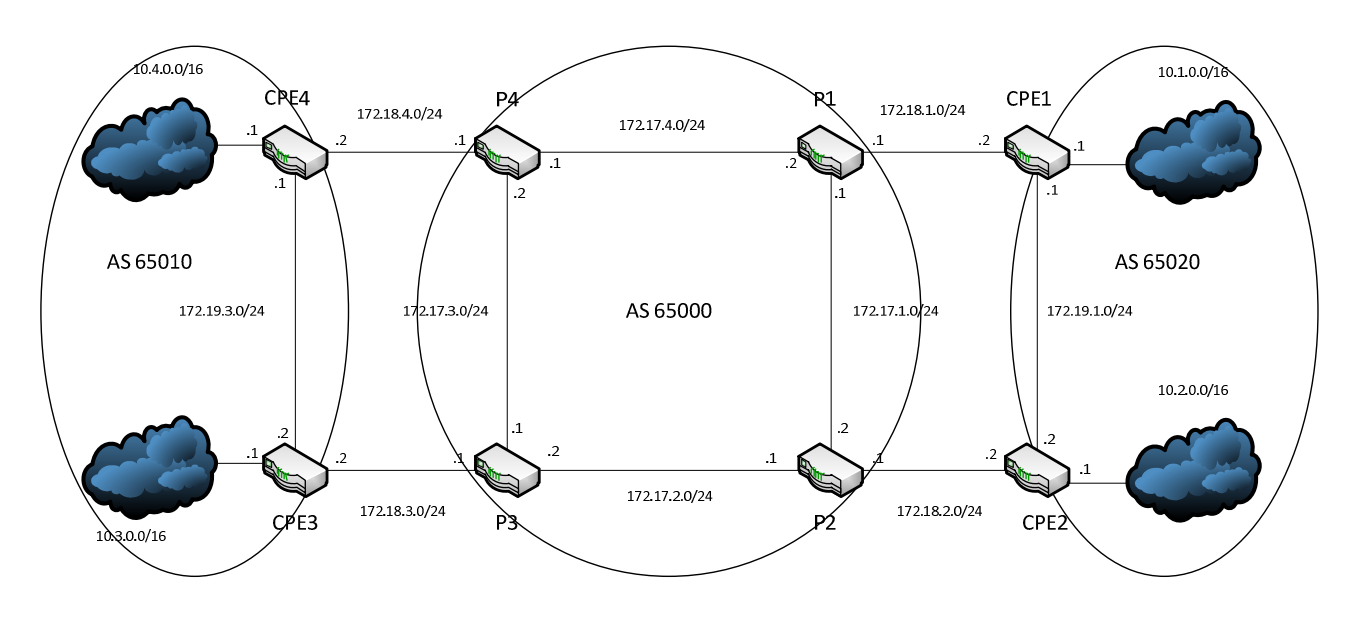

## **Opgaver:**

- Konfigurer OSPF i hvert AS, men ikke aktiveret på linket imellem AS
- Konfigurer en tracefile til debug for OSPF
- Konfigurer en tracefile til debug for BGP
- Konfigurer eBGP til alle eksterne naboer
- Konfigurer iBGP til alle interne Naboer
- Konfigurer CPE routerne til kun at sende det prefix de selv har.
- Konfigurer P Router til kun at acceptere de netværket eller længere som kunderne har på lokationen